## **Thunderbird Identities**

## see [Multiple Identities in Thunderbird](https://www.lclark.edu/live/files/3167-creating-multiple-identities-in-thunderbird)

Lokální kopie tohoto textu je zde.

From: <https://wiki.cerge-ei.cz/> - **CERGE-EI Infrastructure Services**

Permanent link: **<https://wiki.cerge-ei.cz/doku.php?id=public:emai:identities&rev=1548157471>**

Last update: **2019-01-22 11:44**

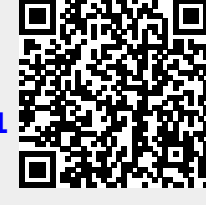